# Задание №8

# Запросы в поисковых системах

## **№1 (Демоверсия ФИПИ – 2020)**

В языке запросов поискового сервера для обозначения логической операции «ИЛИ» используется символ «|», а для обозначения логической операции «И» – символ «&». В таблице приведены запросы и количество найденных по ним страниц некоторого сегмента сети

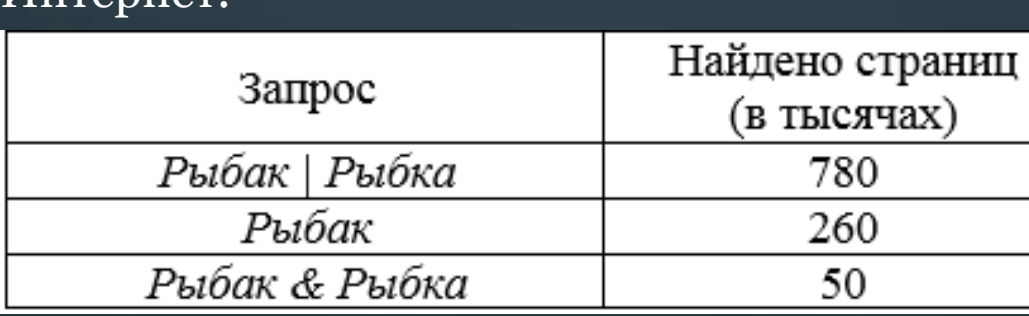

Какое количество страниц (в тысячах) будет найдено по запросу *Рыбка*?

Считается, что все запросы выполнялись практически одновременно, так что набор страниц, содержащих все искомые слова, не изменялся за время выполнения запросов.

## **Решение (Круги Эйлера):**

1. Изобразим круги Эйлера. 2. Обозначим части кругов и PIDODE запишем соответствующие N3 им значения: N2 PIDEFER Рыбак | Рыбка = N1+N2+N3 = 780 N1 Рыбак = N1 + N2 = 260 Рыбак & Рыбка = N2 = 50 Найти: Рыбка (N2+N3) - ? 3. Часть N1:  $(N1+N2) - (N2) = 260 - 50 = 210$ Часть N2+N3:  $(N1+N2+N3) - (N1) = 780 - 210 = 570$ 

## **Ответ: 570**

 $M$ uranya

**Решение (Формула включений-исключений):** 1. Формула (для двух множеств):  $A \mid B = A + B - A \& B$ 2. Обозначим части формулы: A | B = Рыбак | Рыбка = 780 A = Рыбак = 260 A & B = Рыбак & Рыбка = 50 Найти: B (Рыбка) - ? 3. Из формулы выражаем  $B: B = A | B - A + A & B$ 4. Подставляем значения:  $B = 780 - 260 + 50 = 570$ Рыбка = 570 страниц

## **№2 (СтатГрад – октябрь 2019)**

В языке запросов поискового сервера для обозначения логической операции «ИЛИ» используется символ «|», а для обозначения логической операции «И» – символ «&».

В таблице приведены запросы и количество найденных по ним страниц некоторого сегмента сети

N3

OFFETABLE

#### Интернет.

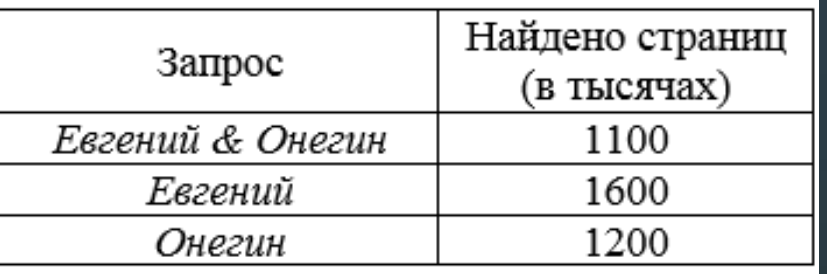

## **Решение (Круги Эйлера):**

- 1. Изобразим круги Эйлера.
- 2. Обозначим части кругов и запишем соответствующие им значения: анишем соответствующие<br>им значения:<br>Евгений & Онегин = N2 = 1100 Евгений = N1 + N2 = 1600  $O$ негин =  $N2 + N3 = 1200$ Найти: Евгений | Онегин (N1+N2+N3) - ? 3. Часть N1:  $(N1+N2) - (N2) = 1600 - 1100 = 500$ Часть N<sub>1</sub>+N<sub>2</sub>+N<sub>3</sub>: (N<sub>1</sub>)+(N<sub>2</sub>+N<sub>3</sub>) = 500+1200 = 1700 N1 N2

# **Ответ: 1700**

Считается, что все запросы выполнялись практически одновременно, так что набор страниц, содержащих все искомые слова, не изменялся за время выполнения запросов.

Какое количество страниц (в тысячах) будет найдено по запросу *Евгений | Онегин*?

## **Решение (Формула включений-исключений):**

1. Формула (для двух множеств):

 $A \mid B = A + B - A \& B$ 

- 2. Обозначим части формулы: A & B = Евгений & Онегин = 1100
	- $A =$ Евгений = 1600
	- $B =$  Онегин = 1200
	- Найти: А | В (Евгений | Онегин) ?
- 3. Подставляем значения в формулу:

 $A | B = 1600 + 1200 - 1100 = 1700$ 

Евгений | Онегин = 1700 страниц

## **№3 (СтатГрад – октябрь 2019)**

В языке запросов поискового сервера для обозначения логической операции «ИЛИ» используется символ «|», а для обозначения логической операции «И» – символ «&». В таблице приведены запросы и количество найденных по ним страниц некоторого сегмента сети Интернет.

N2

N3

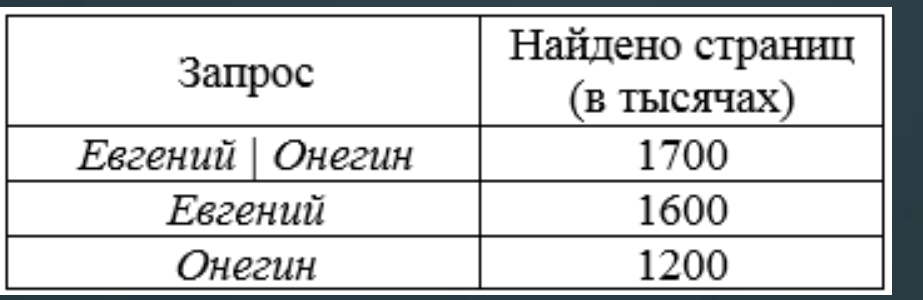

**Решение (Круги Эйлера):** 1. Изобразим круги Эйлера. 2. Обозначим части кругов и

**Ответ: 1100**

EBIOSUM ! запишем соответствующие N1 им значения: Евгений | Онегин =  $N1 + N2 + N3 = 1100$ Евгений = N1 + N2 = 1600 Онегин =  $N_2 + N_3 = 1200$ Найти: Евгений & Онегин (N2) - ? 3. Часть N3:  $(N1+N2+N3) - (N1+N2) =$  $= 1700 - 1600 = 100$ Часть N2:  $(N2+N3) - (N3) = 1200 - 100 = 1100$ 

Считается, что все запросы выполнялись практически одновременно, так что набор страниц, содержащих все искомые слова, не изменялся за время выполнения запросов.

Какое количество страниц (в тысячах) будет найдено по запросу *Евгений & Онегин*?

**Решение (Формула включений-исключений):** 1. Формула (для двух множеств): ORIGINAL  $A \mid B = A + B - A \& B$ 2. Обозначим части формулы:  $A \mid B =$ Евгений | Онегин = 1700 A = Евгений = 1600  $B =$  Онегин = 1200 Найти: **A & B** (Евгений & Онегин) - ? 3. Из формулы выражаем B & A: B & A = A + B – A | B 4. Подставляем значения в формулу:  $A & B = 1600 + 1200 - 1700 = 1100$ Евгений & Онегин = 1100 страниц

## **№4 (СтатГрад – ноябрь 2019)**

В языке запросов поискового сервера для обозначения логической операции «ИЛИ» используется символ «|», а для обозначения логической операции «И» – символ «&».

В таблице приведены запросы и количество найденных по ним страниц некоторого сегмента сети

N3

Contace

#### Интернет.

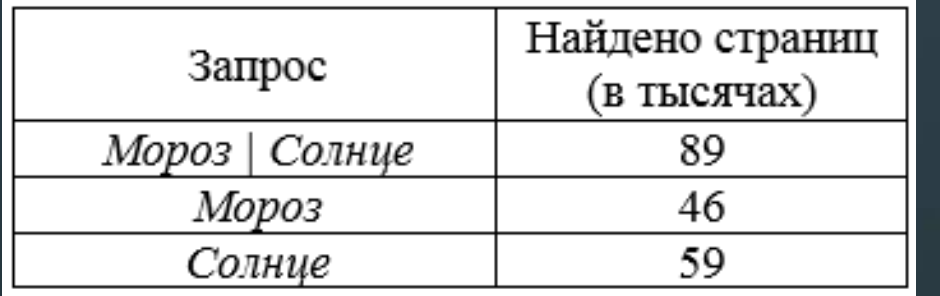

## **Решение (Круги Эйлера):**

1. Изобразим круги Эйлера. **Algas** 2. Обозначим части кругов и N2 запишем соответствующие им значения: N1 Мороз| Солнце = N1+N2+N3 = 89  $Mopo3 = N1 + N2 = 46$ Солнце = N2 + N3 = 59 Найти: Мороз & Солнце (N2) - ? 3. Часть N3:  $(N1+N2+N3) - (N1+N2) = 89 - 46 = 43$ Часть 2:  $(N2+N3) - (N3) = 59 - 43 = 16$ 

## **Ответ: 16**

Считается, что все запросы выполнялись практически одновременно, так что набор страниц, содержащих все искомые слова, не изменялся за время выполнения запросов.

Какое количество страниц (в тысячах) будет найдено по запросу *Мороз & Солнце*?

**Решение (Формула включений-исключений):** 1. Формула (для двух множеств):  $A \mid B = A + B - A \& B$ 2. Обозначим части формулы:  $A \mid B = \text{Mopos}$  Солнце= 89  $A = Mopos = 46$  $B =$  Солнце = 59 Найти: A & B (Мороз | Солнце) - ? 3. Из формулы выражаем B & A: B & A = A + B – A | B 4. Подставляем значения в формулу:  $A & B = 46 + 59 - 89 = 16$ Мороз & Солнце = 16 страниц

## **№5 (СтатГрад – ноябрь 2019)**

В языке запросов поискового сервера для обозначения логической операции «ИЛИ» используется символ «|», а для обозначения логической операции «И» – символ «&».

В таблице приведены запросы и количество найденных по ним страниц некоторого сегмента сети

Интернет.

| Запрос          | Найдено страниц<br>(в тысячах) |
|-----------------|--------------------------------|
| День   Чудесный | 95                             |
| ∏ень            | 55.                            |
| Чудесный        |                                |

## **Решение (Круги Эйлера):**

1. Изобразим круги Эйлера. Decision N3 2. Обозначим части кругов и N2 Contract запишем соответствующие им значения: N1 День| Чудесный = N1+N2+N3 = 95 День =  $N1 + N2 = 55$ Чудесный =  $N2 + N3 = 48$ Найти: День & Чудесный (N2) - ? 3. Часть 3:  $(N1+N2+N3) - (N1+N2) = 95 - 55 = 40$ Часть 2:  $(N2+N3) - (N3) = 48 - 40 = 8$ 

## **Ответ: 8**

Считается, что все запросы выполнялись практически одновременно, так что набор страниц, содержащих все искомые слова, не изменялся за время выполнения запросов.

Какое количество страниц (в тысячах) будет найдено по запросу *Мороз & Солнце*?

**Решение (Формула включений-исключений):** 1. Формула (для двух множеств):  $A \mid B = A + B - A \& B$ 2. Обозначим части формулы: A | B = День | Чудесный = 95  $A = \text{Lehb} = 55$  $B =$  Чудесный = 48 Найти: A & B (День | Чудесный) - ? 3. Из формулы выражаем  $B \& A$ :  $B \& A = A + B - A \mid B$ 4. Подставляем значения в формулу:  $A & B = 55 + 48 - 95 = 8$ День & Чудесный = 8 страниц

## **№6 (А.Г. Минак, вариант №3 – решение с 3 кругами Эйлера)**

В языке запросов поискового сервера для обозначения логической операции «ИЛИ» используется символ «|», а для обозначения логической операции «И» – символ «&».

В таблице приведены запросы и количество найденных по ним страниц некоторого сегмента сети

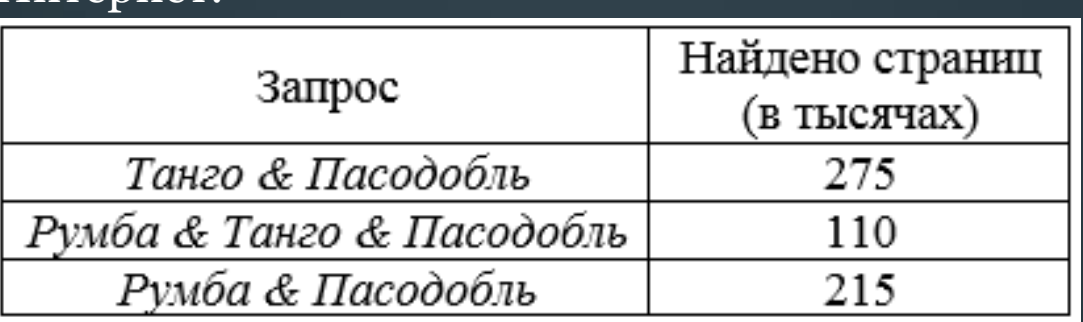

Считается, что все запросы выполнялись практически одновременно, так что набор страниц, содержащих все искомые слова, не изменялся за время выполнения запросов.

Какое количество страниц (в тысячах) будет найдено по запросу *(Румба | Танго) & Пасодобль*?

## **Решение (Круги Эйлера):**

1. Изобразим круги Эйлера.

 $M$ нтернет

2. Обозначим части кругов и запишем соответствующие им значения: Танго & Пасодобль = N4 + N5 = 275 Румба & Танго & Пасодобль = N5 = 110 Румба & Пасодобль = N5 + N6 = 215 Найти: (Румба | Танго) & Пасодобль (N4+N5+N6) - ? 3. Часть N4:  $(N4+N5) - (N5) = 275 - 110 = 165$ Часть (N4+N5+N6): (N4) + (N5+N6) = 165 + 215 = 380

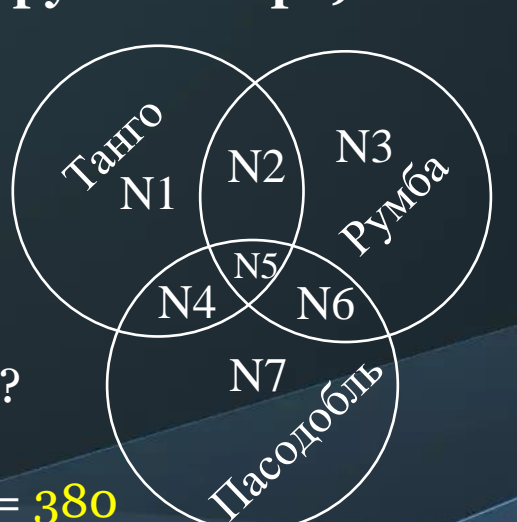

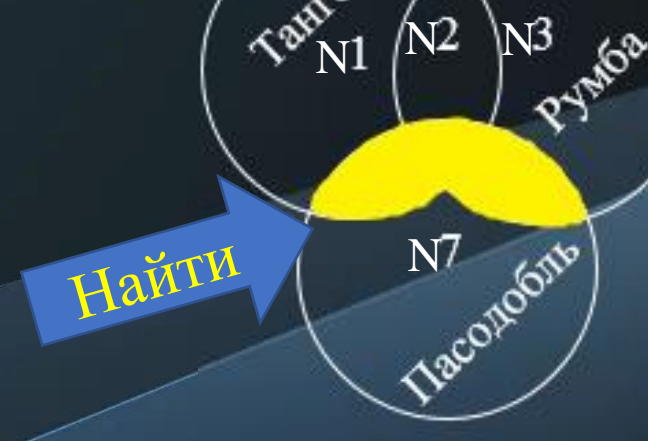

## **Ответ: 380**

## **№6.1 (А.Г. Минак, вариант №3 - решение с 2 кругами Эйлера)**

В языке запросов поискового сервера для обозначения логической операции «ИЛИ» используется символ «|», а для обозначения логической операции «И» – символ «&».

В таблице приведены запросы и количество найденных по ним страниц некоторого сегмента сети Интернет

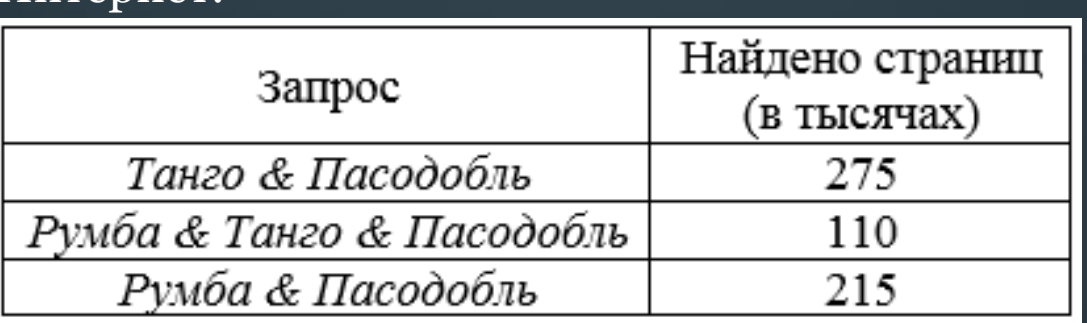

Считается, что все запросы выполнялись практически одновременно, так что набор страниц, содержащих все искомые слова, не изменялся за время выполнения запросов.

Какое количество страниц (в тысячах) будет найдено по запросу *(Румба | Танго) & Пасодобль*?

## **Решение (Круги Эйлера):**

- 1. Заметим, что во всех выражениях имеется множитель Пасодобль, но его можно сократить, так как он не будет влиять на количество найденных страниц.
- 2. Изобразим круги Эйлера, убрав множитель Пасодобль.
- 3. Обозначим части кругов и запишем соответствующие им значения:

 $T\text{aHro} = N1 + N2 = 275$ Румба & Танго = N2 = 110  $\overline{Pym6a} = \overline{N2 + N3} = 215$ Найти: (Румба | Танго) ( $N_1 + N_2 + N_3$ ) - ? 4. Часть N1:  $(N1 + N2) - (N1) = 275 - 110 = 165$ Часть  $(N1 + N2 + N3)$ :  $(N1) + (N2 + N3) = 165 + 215 = 380$ 

## **Ответ: 380**

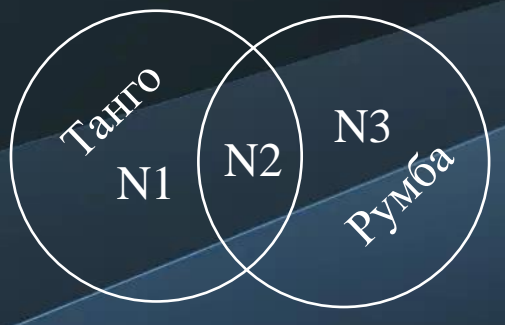

#### **№7 (А.Г. Минак, вариант №5)**

В языке запросов поискового сервера для обозначения логической операции «ИЛИ» используется символ «|», а для обозначения логической операции «И» – символ «&».

В таблице приведены запросы и количество найденных по ним страниц некоторого сегмента сети

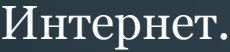

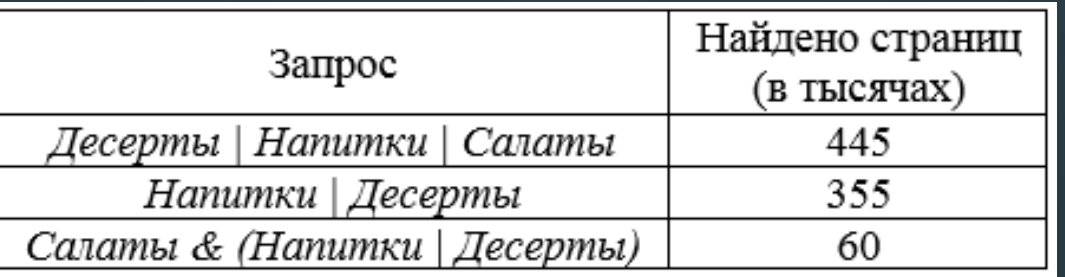

Считается, что все запросы выполнялись практически одновременно, так что набор страниц, содержащих все искомые слова, не изменялся за время выполнения запросов.

Какое количество страниц (в тысячах) будет найдено по запросу *Салаты*?

N3

**Newthere** 

Найти

N4

N2

 $N5/$ 

N7

N6

N3

N2

 $N5/$ 

N6

N7 River

N4

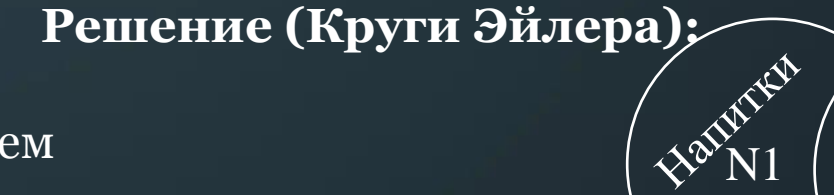

- 1. Изобразим круги Эйлера.
- 2. Обозначим части кругов и запишем

соответствующие им значения:

Десерты | Напитки | Салаты = N1+N2+N3+N4+N5+N6+N7 = 445

Напитки | Десерты =  $N1+N2+N3+N4+N5+N6 = 355$ 

Салаты & (Напитки | Десерты) = N4+N5+N6 = 60

Найти: Салаты (N4+N5+N6+N7) - ?

3. Часть N7: (N1+N2+N3+N4+N5+N6+N7) - (N1+N2+N3+N4+N5+N6) =

 $= 445 - 355 = 90$ 

Часть (N4+N5+N6+N7): (N4+N5+N6) + (N7) = 60 + 90 = 150

# **Ответ: 150**